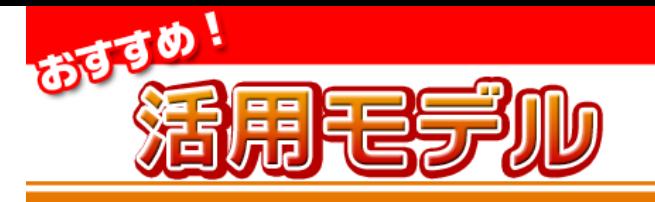

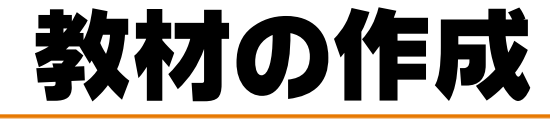

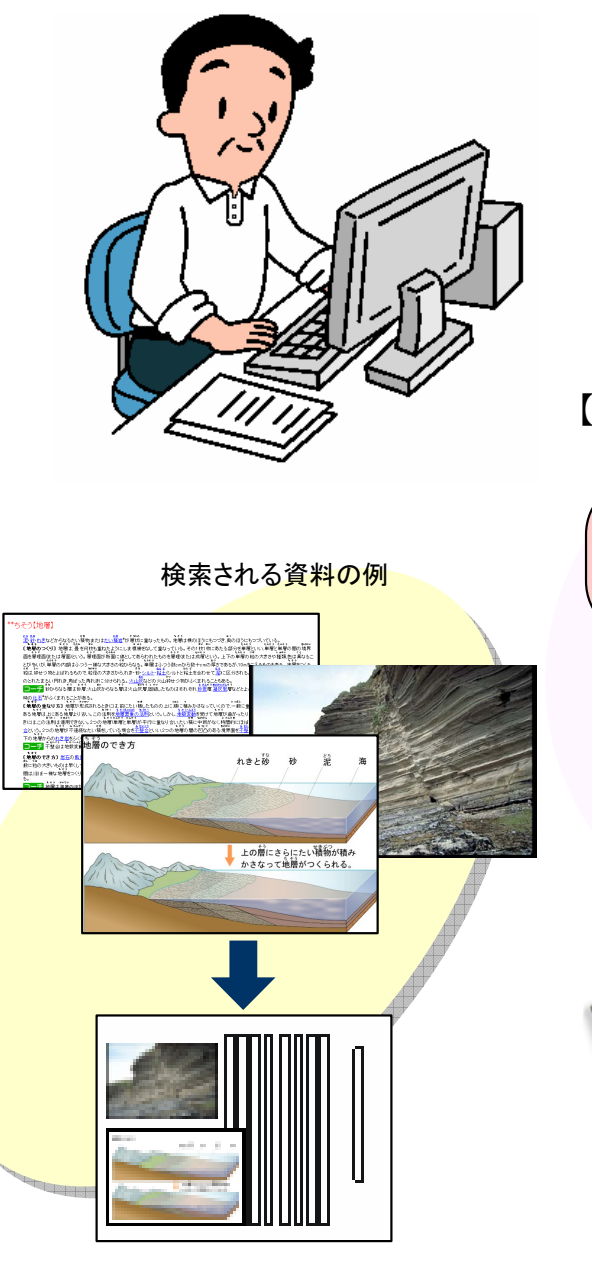

## 豊富な資料を自由に使ってプリント作成

- •eライブラリアドバンスには、授業やテストのための素材と なる資料が数多く用意されています。
- •教材検索機能を使えば、それらの資料をまとめて一気に見つけだすことができます。

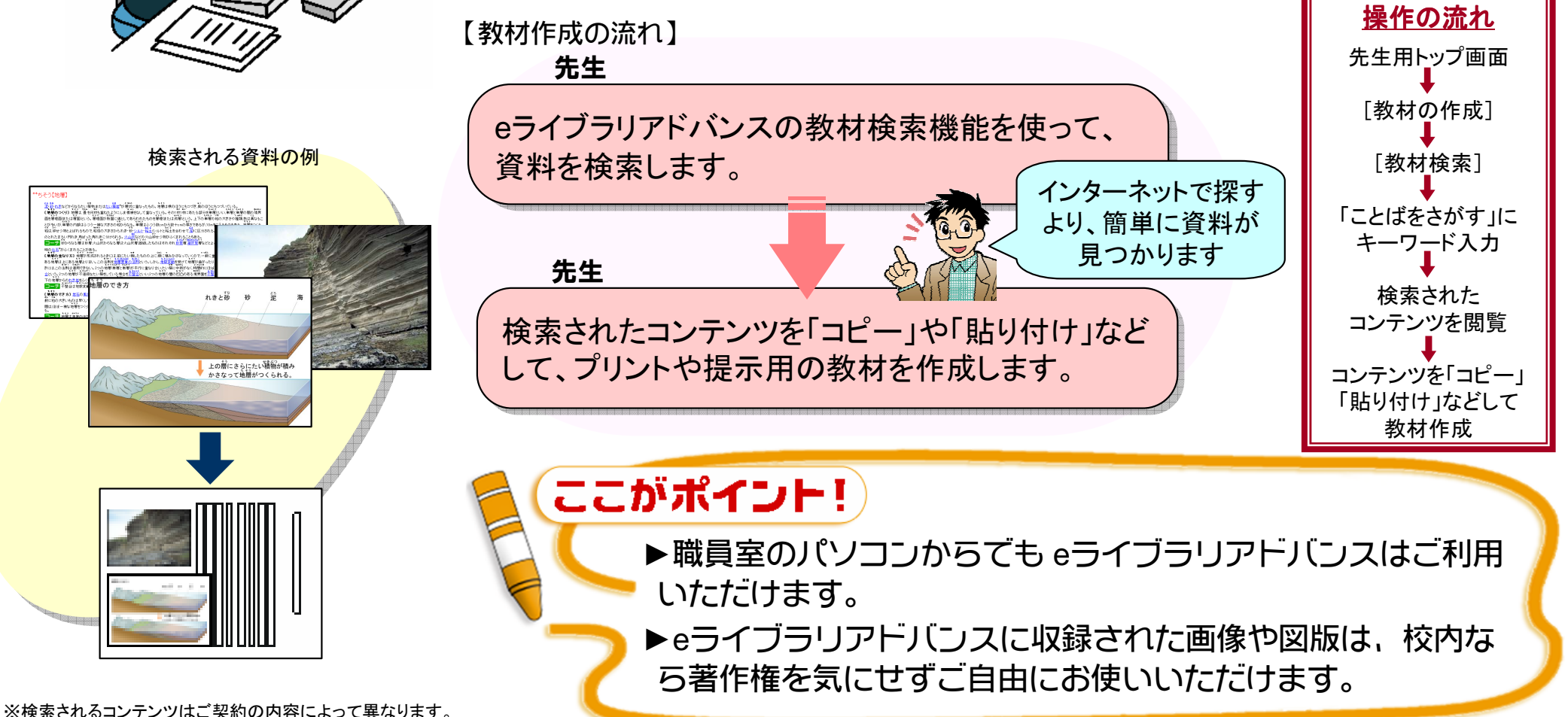